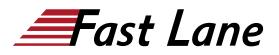

# IBM Tivoli Network Manager IP Edition 4.2 Operations and Administration (TN325G)

# ID TN325G Prix CHF 4 390,- (Hors Taxe) Durée 5 jours

# A qui s'adresse cette formation

This course is for administrators, integrators, and users who are responsible for configuring and using Tivoli Network Manager or Network Operations Insight.

### **Pré-requis**

Before taking this course, you should have the following skills: -

- · Basic Linux shell script editing using vi or gedit
- Understanding of the function of routers and switches and layers 2 and 3 of the Open Systems Interconnect (OSI) model
- Understanding of the types of devices that operate at Layer 1 of the OSI model

# Contenu

### Introduction and Architecture

- · Features overview
- Architectural overview
- · Troubleshooting with log and trace files
- Architectural considerations

### **Discovery Basics**

- How discovery works
- · The discovery wizard
- Starting discovery
- · Checking discovery status
- Discovery configuration tabs

### Advanced Discovery Options

- · Configure discovery of multicast networks
- Discovery filtering
- Discovering with collectors
- Troubleshooting discovery
- Optimizing discovery

### Visualization Basics

- Visualization architecture
- Event views
- The Hop View
- Network views
- · Link status and capacity
- Tabular and Grid views
- Tools

#### Advanced Visualization

- Path Views
- Topology Editor
- Device Structure Browser
- Bookmarks
- Adding classes and icons
- Cross-domain network views
- Network Health Dashboard
- Create custom dashboards

### Polling

- · Polling architecture
- Polling policies
- Polling definitions
- Manage and unmanage devices and interfaces
- Configure adaptive polling
- Realtime MIB graphing
- Distributed polling
- Troubleshooting information

# IBM Tivoli Network Manager IP Edition 4.2 Operations and Administration (TN325G)

Optical Transport and Radio Access Networks

### Understanding DNCIM

- DNCIM database basics
- Populating DNCIM database
- · Mapping information into the MODEL service

## Customizing Discovery

- · Discovery in-depth
- Creating database tables
- Prepare stitchers to enrich discovery
- Run the custom scripts and stitchers

### Gateway and Network Fault Isolation

- Architecture and basis concepts
- RCA overview
- Gateway plug-ins
- · New rules for special events
- Troubleshooting gateway event processing

### Administrative Perl Scripts

### Tivoli Network Manager Failover

- Failover basics
- What happens with failover

### Tivoli Network Manager Reports

- Overview
- Viewing and scheduling reports
- Cognos and BIRT reports
- Included reports

- Installing Tivoli Common Reporting
- Troubleshooting Cognos

Installing Tivoli Network Manager 4.1.1

- Installation preparation
- Installing Tivoli Network Manager
- The root user post installation tasks
- Install Tivoli Common Reporting
- Component communications
- Optional configuration of OMNIbus processes running as a non-root user
- Process control
- Starting Tivoli Network Manager

# IBM Tivoli Network Manager IP Edition 4.2 Operations and Administration (TN325G)

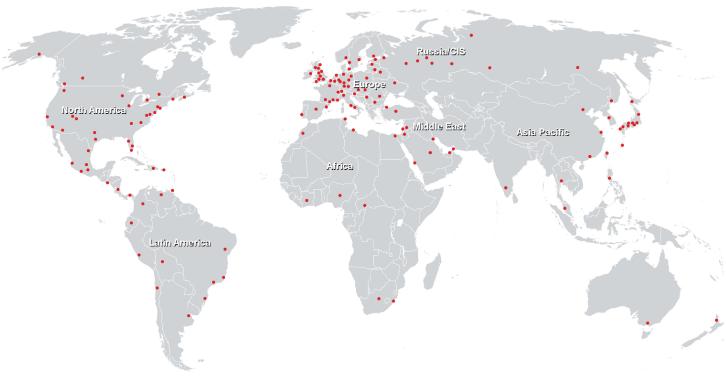

## Centres de formation dans le monde entier

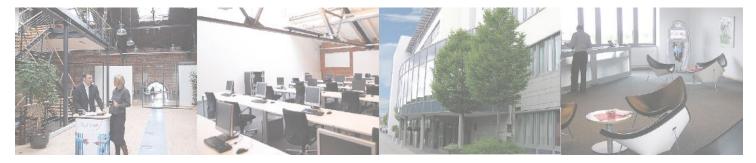

# Fast Lane Institute for Knowledge Transfer (Switzerland) AG

Husacherstrasse 3 CH-8304 Wallisellen Tel. +41 44 832 50 80

info@flane.ch, https://www.flane.ch